## **GRAF 4.3 ZMĚNA VÝSLEDKU V TESTU PŘI NÁRŮSTU POČTU POČÍTAČŮ V DOMÁCNOSTI O JEDEN A PŘI NÁRŮSTU POČTU KNIH V DOMÁCNOSTI O 100**

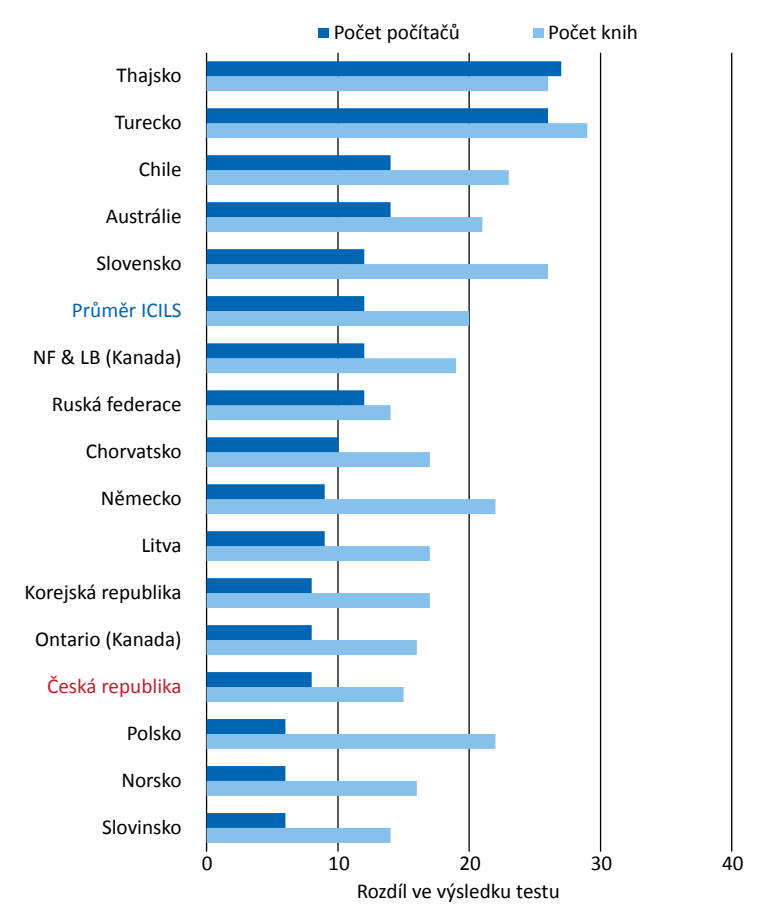

Rozdíly ve výsledcích žáků lze kromě zmíněné technologické vybavenosti domácností částečně vysvětlit rovněž pomocí ukazatele vzdělávacích zdrojů, jakým je počet knih v domácnosti<sup>21</sup>. V grafu 4.3 je uvedeno, o kolik bodů se průměrně zvýší výsledek v testu žáků při navýšení počtu knih v domácnosti o 100. Více než 20 bodový nárůst byl zjištěn v Turecku, na Slovensku, v Německu a Polsku. V České republice činil 15 bodů. Pomocí této proměnné se v zúčastněných zemích podařilo vysvětlit 6 % rozdílů ve výsledcích žáků.

## **Žáci a jejich využívání ICT**

Žákovský dotazník ICILS byl mimo jiné zaměřen na to, jak žáci vnímají využívání informačních a komunikačních technologií v každodenním životě. Žáci měli posoudit, nakolik zvládají nejrůznější úkony na počítači, které byly klasifikovány jako základní a pokročilé<sup>22</sup>. Čeští žáci hodnotí své základní znalosti<sup>23</sup> nadprůměrně ve srovnání se žáky z ostatních zemí a platí, že čím vyšší sebehodnocení, tím lepší výsledky v testu. Jiná je situace v případě sebehodnocení pokročilých dovedností<sup>24</sup>.

21 Žáci při zodpovídání otázky, kolik mají doma přibližně knih, volili z možností "žádné nebo jen několik (0-10 knih)", "asi jednu polici (11-25 knih)", "asi jednu knihovnu (26-100 knih)", asi dvě knihovny (101-200 knih)" a "tři knihovny a více (více než 200 knih)".

<sup>22</sup> Na základě odpovědí žáků na jednotlivé položky byla sestrojena škála, jejíž mezinárodní průměr činí 50 a směrodatná odchylka 10. Vyšší hodnota na škále značí vyšší sebehodnocení vlastních dovedností.

<sup>23</sup> Konkrétně se jednalo o tyto položky: Hledat a najít soubor ve svém počítači; Upravovat digitální fotografie nebo jiné grafické obrázky; Vytvářet nebo upravovat dokumenty (např. úkoly do školy); Hledat a najít potřebné informace na internetu; Vytvořit multimediální prezentaci (se zvukem, obrázky nebo videem); Nahrát text, obrázky nebo video do internetového profilu.

<sup>24</sup> Konkrétně se jednalo o tyto položky: Použít software k vyhledání a odstranění počítačových virů; Vytvořit databázi (např. s využitím programu Microsoft Access); Vytvořit nebo upravit webovou stránku; Změnit nastavení svého počítače za účelem zlepšení jeho chodu nebo k odstranění problémů; Používat tabulkový procesor k výpočtům, ukládání dat nebo tvorbě grafů; Vytvořit počítačový program nebo makro (např. s využitím Basic, Visual Basic); Vytvořit počítačovou síť.